## **S P A R C**

## w.pa.op.dir.de

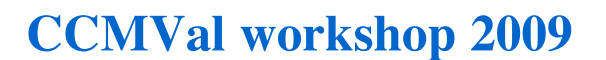

University of Toronto, Canada

1-5 June, 2009

<http://www.pa.op.dlr.de/CCMVal/>

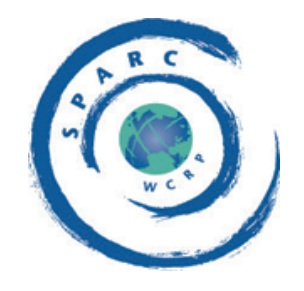

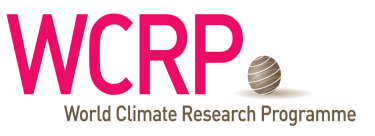

**BACKGROUND AND SCOPE:** The 2009 Chemistry-Climate Modeling Validation (CCMVal) Workshop will focus on process-oriented validation and comparison of coupled chemistry-climate models (CCMs). It will include discussion of advances in Chemistry-Climate Modeling of the stratospheric ozone layer, stratospheric climate and climate variability, and the coupled ozone-climate response to natural and anthropogenic forcings. This workshop is part of the SPARC CCMVal activity ([http://www.pa.op.dlr.de/CCMVal/\)](http://www.pa.op.dlr.de/CCMVal/), which aims to bring the expertise obtained from interpreting measurements and process-based modeling into global models, thus improving our confidence in future projections from CCMs.

**WORKSHOP GOALS:** The main theme of the workshop will be on progress with the SPARC CCMVal report. It will include updates by the lead authors of the chapters, presentation of other related advances made by the various modeling groups, and discussion of the results presented in the first-order draft of the report. Opportunities will exist for discussion of new observations and process-model studies that lead to new methods that can be used for CCM evaluation.

## **WORKSHOP FORMAT:**

- 1. **The main meeting (1-3 June 2009)** will be centered on the CCMVal Report chapters. It will include a limited number of oral presentations and will emphasize discussion about progress with the CCMVal Report. Poster sessions will provide opportunities for a large number of related results to be presented.
- 2. **Individual SPARC CCMVal Report chapter meetings (4 June 2009).** Chapter lead authors will provide information to their co-authors about the timing, location and scope of these meetings.
- 3. **One Day CCMVal Diagnostic Tool & NCL Tutorial (5 June 2009)**. This one day tutorial will describe the new CCMVal diagnostic package for analyzing model output, and provide an introduction to the NCAR Command Language (NCL) graphics package used within the diagnostics. Topics will include:
	- a. Introduction to the diagnostic package (how to run it)
	- b. Description of how to use the tool for analysis using NCL
	- c. Introduction to NCL: File I/O, data analysis, basic graphics commands,
- d. Tour of NCL resources (Web site, tutorials)
- e. Examples of using NCL to process CCMVal output

## **[HOME](http://www.atmosp.physics.utoronto.ca/SPARC/CCMVal2009/index.php)**

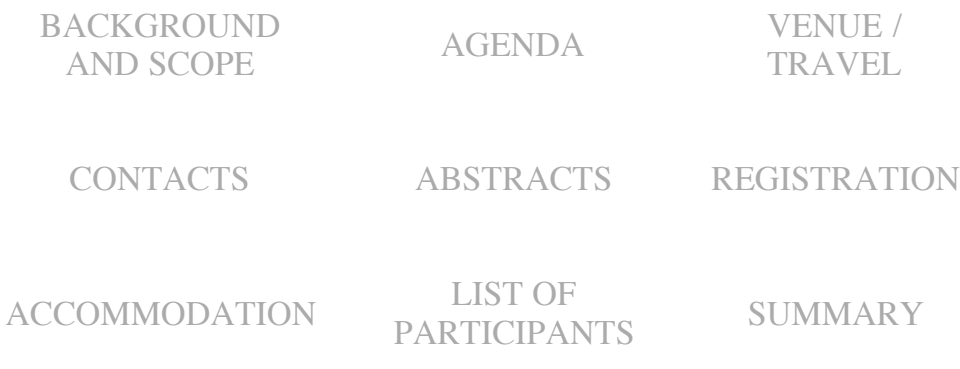

[SPARC HOME](http://www.atmosp.physics.utoronto.ca/SPARC/) [MEETING PAGE](http://www.atmosp.physics.utoronto.ca/SPARC/meeting05.html)

Last update: May 29, 2009